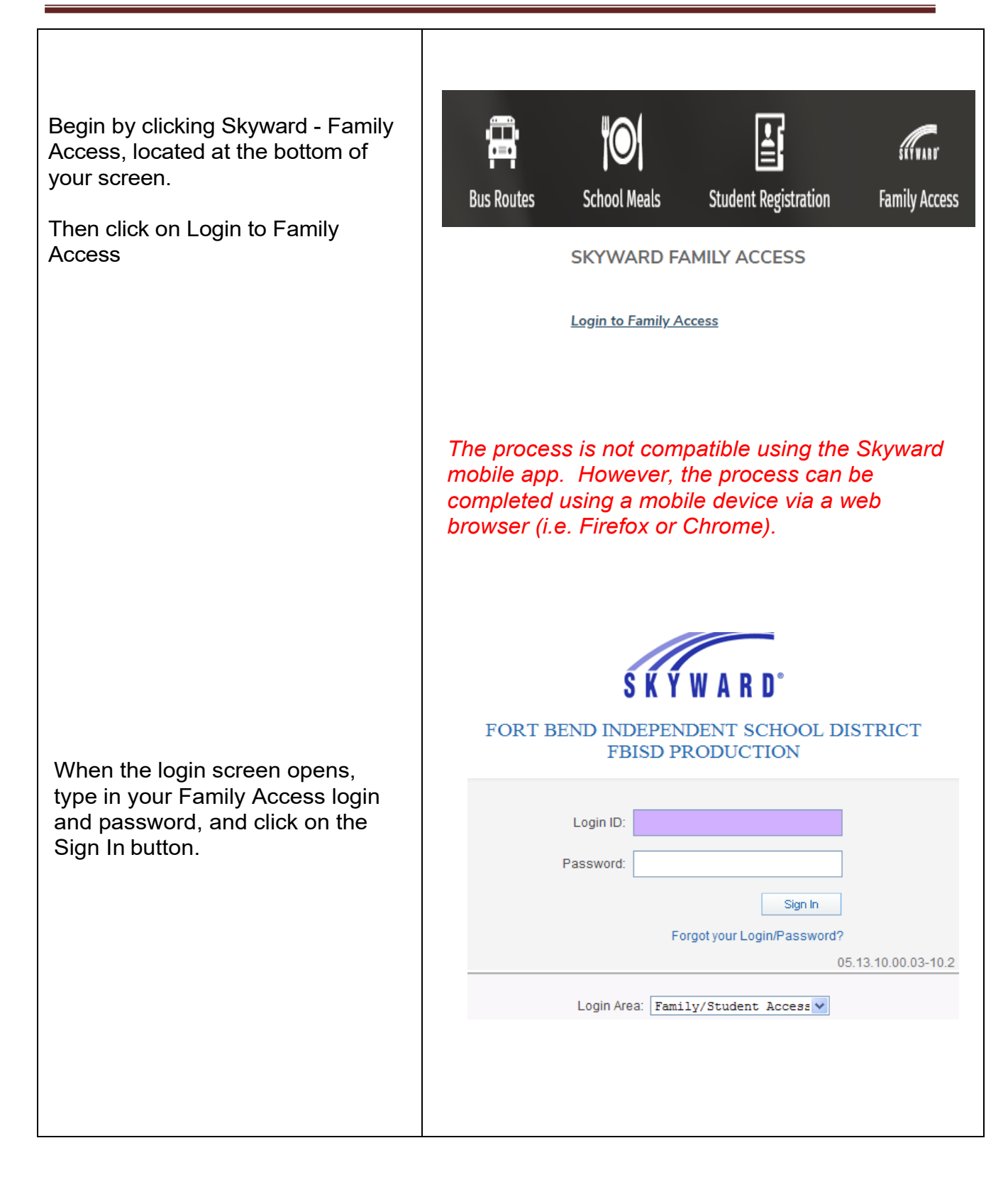

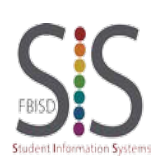

Page **1** of **4** Created by: SIS Support Team Last Modified on: 07/13/2023 Fort Bend ISD

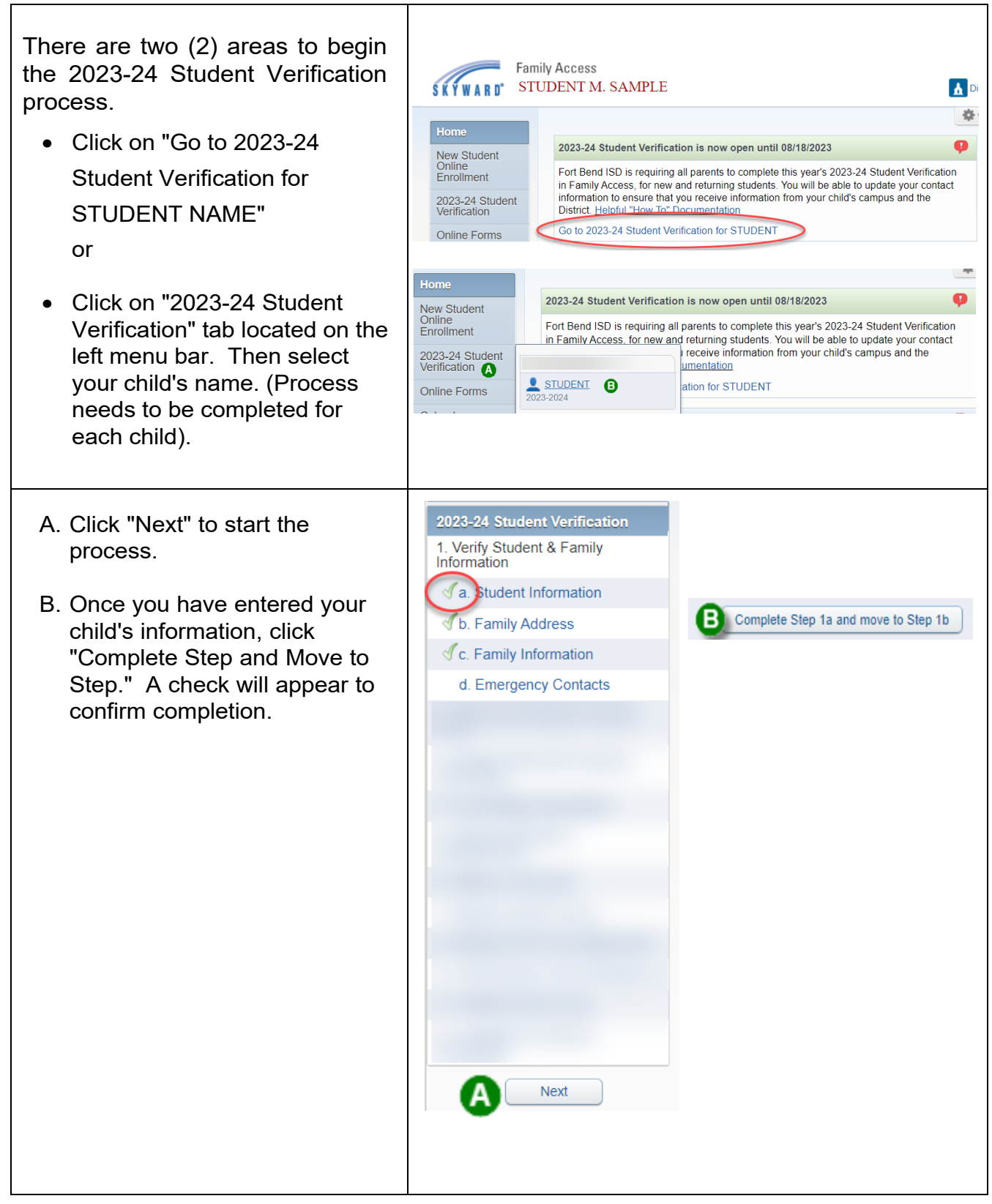

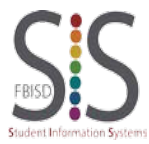

Page **2** of **4** Created by: SIS Support Team Last Modified on: 07/13/2023 Fort Bend ISD

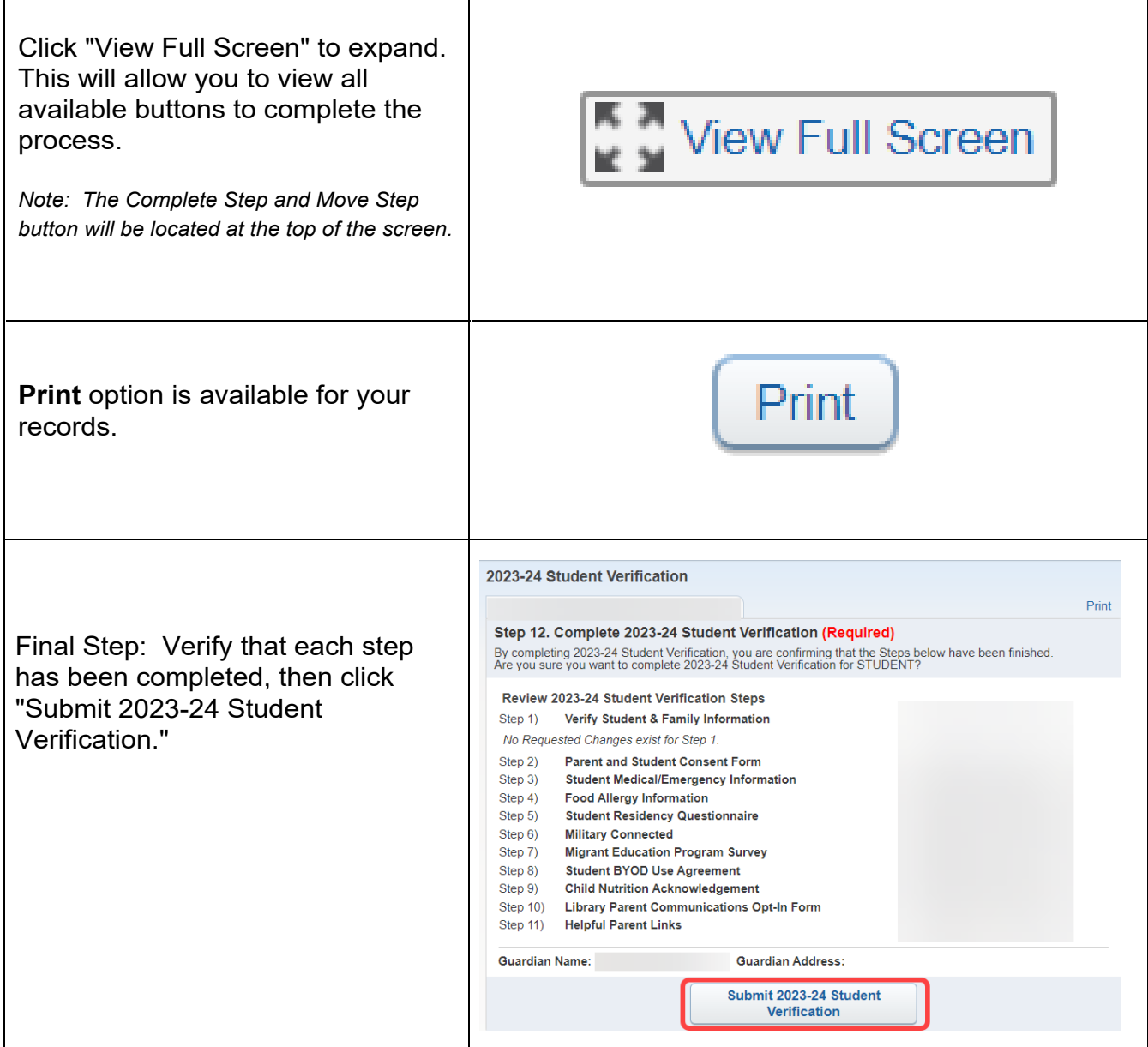

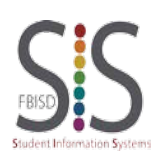

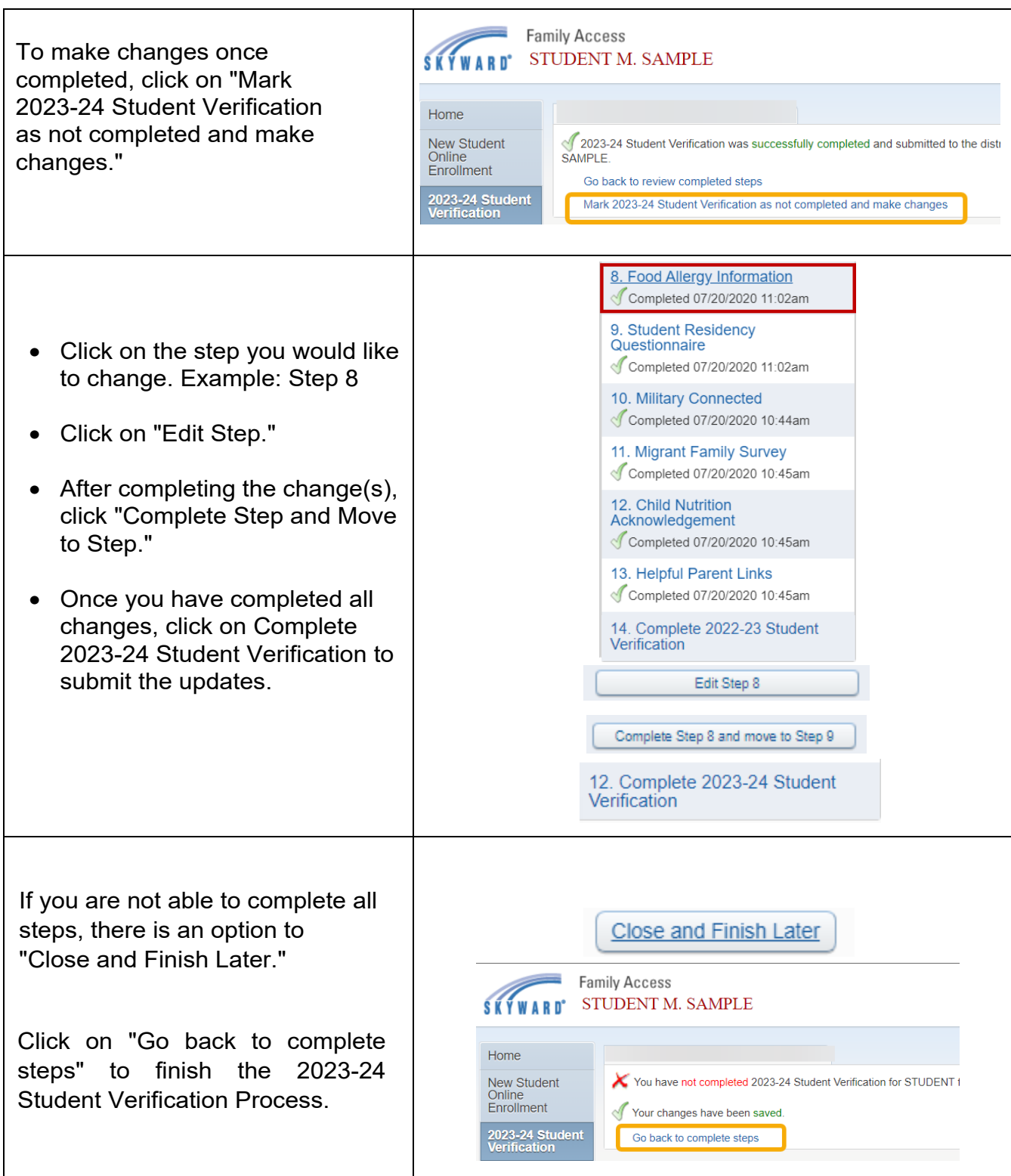

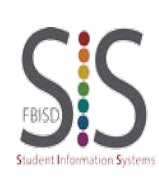

Page **4** of **4** Created by: SIS Support Team Last Modified on: 07/13/2023 Fort Bend ISD